# **pixbet como excluir conta**

- 1. pixbet como excluir conta
- 2. pixbet como excluir conta :robo aviator bet speed
- 3. pixbet como excluir conta :pixbet365 apk

# **pixbet como excluir conta**

#### Resumo:

**pixbet como excluir conta : Seu destino de apostas está em mka.arq.br! Inscreva-se agora para desbloquear recompensas incríveis e entretenimento sem fim!** 

contente:

Cdigo Promocional Pixbet: Ganhe at R\$ 600 em pixbet como excluir conta Maro 2024! Sobre 888 Gold\n\n O jogo apresenta o smbolo Wild 8, que substitui todos os smbolos. Tora para acertar as linhas completas de 8 para ganhar at 6000x o valor da pixbet como excluir conta aposta!

Jogue 888 Gold Online por Dinheiro Real! | Cassino KTO

Fundada na Paraba pelo empresrio Ernildo Jnior, h mais de dez anos, a Pixbet uma das maiores casas de apostas do Pas.

Quem so os donos da BET? - Portal Insights

Aplicativo oficial do Pixbet: Guia de download e recursos

O Pixbet é uma plataforma de entretenimento e apostas esportivas online de confiança, popular no Brasil. Embora o Pixbet ofereça uma experiência completa e fluida através do navegador, o aplicativo oficial oferece recursos adicionais e uma experiência otimizada. Neste guia, exploraremos como baixar e aproveitar ao máximo o aplicativo Pixbet.

Baixar o aplicativo Pixbet

O aplicativo Pixbet está disponível para dispositivos iOS e Android. No entanto, a maneira mais fácil de encontrá-lo é seguir os passos abaixo:

1. Abra o navegador móvel em seu dispositivo (por exemplo, Safari, Chrome ou Firefox).

2. Navegue até o site oficial do Pixbet em [www.pixbet.com](http://www.pixbet.com).

3. Clique no botão "Baixar no Google Play" ou "Baixar no App Store", dependendo do seu dispositivo.

4. Siga as instruções na loja de aplicativos para instalar o aplicativo em seu dispositivo móvel. Recursos do aplicativo Pixbet

O aplicativo Pixbet oferece uma variedade de recursos, incluindo:

1. Notificações em tempo real: Fique atualizado sobre os resultados dos jogos e as últimas promoções com notificações push.

2. Facilidade de acesso: Acesse pixbet como excluir conta conta, faça depósitos e retire fundos com facilidade.

3. Interface intuitiva: Navegue facilmente pelas opções de esportes e apostas com uma interface limpa e fácil de usar.

4. Apostas ao vivo: Acompanhe os jogos em tempo real e aproveite as cotações em constante mudança.

5. Streaming ao vivo: Assista a eventos esportivos ao vivo em alguns jogos, dependendo da disponibilidade.

Experimente o aplicativo Pixbet agora

Baixe e instale o aplicativo Pixbet hoje mesmo para experimentar seus recursos exclusivos e aproveitar ao máximo pixbet como excluir conta experiência de entretenimento e apostas esportivas online.

# **pixbet como excluir conta :robo aviator bet speed**

# **pixbet como excluir conta**

No Brasil, cada vez mais pessoas estão se interessando pelo mundo das apostas esportivas e políticas. Com isso, plataformas como a Pixbet estão trazendo novidades e facilidades para que os jogadores possam realizar suas aposta de maneira prática e segura.

#### **pixbet como excluir conta**

A Pixbet é uma das maiores casas de apostas do País, fundada na Paraíba há mais de dez anos pelo empresário Ernildo Júnior. Além de oferecer variedade de modalidades e opções de jogos, a plataforma também é conhecida por disponibilizar pagamentos rápidos e seguros, além de fácil acesso.

### **Como apostar nas eleições no Pixbet?**

Para realizar suas apostas nas eleições, basta seguir alguns passos simples:

- 1. Entre no site oficial da Pixbet;
- 2. Crie uma nova conta como apostador;
- 3. Solicite um depósito entre R\$1 e R\$100.000;
- 4. Confirme o pagamento na Pixbet e copie o código Pix;
- 5. Acesse o seu internet banking e faça o pagamento;
- 6. Conclua o pagamento e aproveite a pixbet como excluir conta experiência!

#### **Jogos mais fáceis de ganhar na Pixbet**

Embora a sorte seja o fator principal nos jogos de cassino, alguns jogos podem oferecer melhores possibilidades de vitórias para os jogadores. É o caso dos crash games, que são rápidos, simples e, muitas vezes, com RTP alto.

#### **Limites de pagamentos na Pixbet**

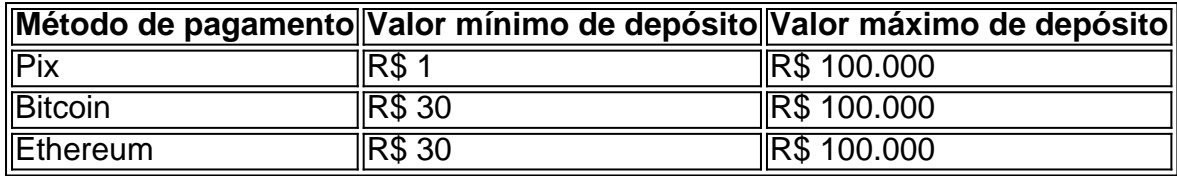

### **Apostas nas eleições 2024: o que esperar?**

As eleições de 2024 estão cada vez mais próximas, e a Pixbet já está preparada para oferecer aos seus jogadores as melhores opções de apostas políticas. Entre as novidades, destaca-se a possibilidade de se ter ainda mais diversão com os empolgantes jogos de slot, além de realizar depósitos rápidos e confiáveis através do Pix.

### **Conclusão**

Com as novidades e o crescimento do mundo das apostas online, é importante que as plataformas ofereçam opções seguras, rápidas e fáceis de utilizar. E isso é o

# **Como depositar 1 real no Pixbet?**

Você pode encontrar, entre outros a sessão de pagamentos e entrada escola à opção do depósito ou confirmação da Pixbet. Confirme pixbet como excluir conta login insira ao valor um ser depositado & confirme

#### **Passo a passo para depositar 1 real no Pixbet**

- 1. Acesse a área de uso do Pixbet
- 2. Escolha a opção de Depósito
- 3. Insira o valor a ser depositado
- 4. Confirme seu login
- 5. Confirmar a transferência

## **Dicas importantes**

- Lembre-se de verificar se há alguma Pixbet promoção disponível
- Você está logado na pixbet como excluir conta conta do Pixbet
- Verifique se o valor a ser depositado está correto

### **O que é Pixbet?**

O Pixbet é uma plataforma de apostas esportivas que físiobola, permitindo aos usuários apostar em vários esportes ou eventos. Oferece diversos métodos para pagamento incluindo depósitos via pixar

# **Encerrado**

1 real no Pixbet é um processo fácil e rápido. Siga os passos acima para você já pronto por vir uma estrela em suas equipes favoritas sportistas favoritas

# **pixbet como excluir conta :pixbet365 apk**

# **Exército ucraniano recua de bairro pixbet como excluir conta Chasiv Yar e Putin discute fim da guerra com Trump**

### **Exército ucraniano recua de Nazar Voloshyn pixbet como excluir conta Chasiv Yar**

O exército ucraniano recuou de Nazar Voloshyn, um bairro na periferia de Chasiv Yar, uma cidade estrategicamente importante no leste da região de Donetsk que foi reduzida a ruínas sob um assalto russo de vários meses, disse um porta-voz militar às quintas-feiras. Chasiv Yar está a curta distância a oeste de Bakhmut, que foi capturada pela Rússia no ano passado após uma batalha amarga de 10 meses. Desde então, as forças russas têm se concentrado pixbet como excluir conta capturar Chasiv Yar, uma cidade que ocupa uma localização elevada. Sua queda colocaria cidades vizinhas pixbet como excluir conta risco, comprometeria rotas de abastecimento críticas da Ucrânia e traria a Rússia mais perto de seu objetivo declarado de capturar a região

#### inteira de Donetsk.

### **Viktor Orbán viajará para Moscou para se encontrar com Vladimir Putin**

O primeiro-ministro húngaro, Viktor Orbán, viajará para Moscou nas sextas-feiras para se encontrar com Vladimir Putin, fontes disseram, dias após a visita do primeiro-ministro húngaro à Ucrânia desde o início da invasão pixbet como excluir conta grande escala da Rússia ao país. Dois fontes pixbet como excluir conta Budapeste contaram ao Guardian sobre a viagem, dizendo que fazia parte de um pacote com a visita à Ucrânia depois que a Hungria assumiu a presidência rotativa da UE esta semana. Uma fonte de alto nível da UE confirmou que foram informados sobre a visita planejada, que provavelmente causará fúria pixbet como excluir conta Bruxelas; Orbán, amplamente visto como o líder da UE mais pró-russo, tem procurado se retratar como um "político pró-paz", mas frequentemente repete os argumentos russos sobre a guerra.

### **Ataque de drone ucraniano visava fábrica de pólvora na Rússia**

Um ataque de drone ucraniano visava uma fábrica de pólvora no oeste da Rússia, disse uma fonte de segurança de Quieve às quintas-feiras, no mais recente ataque visando derrubar a logística militar russa. Quieve tem aumentado os ataques aéreos pixbet como excluir conta instalações militares e energéticas dentro da Rússia nos últimos meses com a esperança de comprometer a capacidade de Moscou de atacar cidades ucranianas ou ganhar mais terreno na região industrial do leste. Uma fonte do setor de defesa ucraniano disse à AFP que o ataque foi realizado usando drones explosivos - um dos quais atingiu com sucesso a instalação militar na cidade de Kotovsk, na região de Tambov, 350 quilômetros da fronteira ucraniana.

#### **Greve russa mata duas pessoas e fere 26 na Ucrânia**

Greves russas mataram duas pessoas e feriram 26 na Ucrânia às quintas-feiras, disse

Author: mka.arq.br Subject: pixbet como excluir conta Keywords: pixbet como excluir conta Update: 2024/8/7 14:52:14